## 2021년 초기창업패키지 창업기업 모집 공고 창업자 온라인 사업신청 매뉴얼

2021년 초기창업패키지 창업기업 모집 공고(중소벤처기업부 공고 제2021 – 202호)의 접수 마감시간은 '21년 4월 15일 목요일 18시입니다. 단, 본 공고 사업 신청 시스템 상의 1단계 이상 저장완료 기업<sup>\*</sup>에 한하여 '21년 4월 15일 20시까지 유예시간을 부여합니다.

\* 1 단계 이상 (01 step - 일반현황) 저장완료한 기업에 한하여 유예시간 부여

"제출완료" 미이행 시 접수가 되지 않으며 '21년 4월 15일 20시 후에는 제출이 절대 불가하므로 반드시 사전에 "제출완료" 하시기 바랍니다.

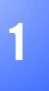

<sup>1</sup> 회원가입 \* 반드시 신청기업 대표자명으로 가입 \* 회원가입을 완료한 경우, 4p(2-1,사업신청)부터 참고

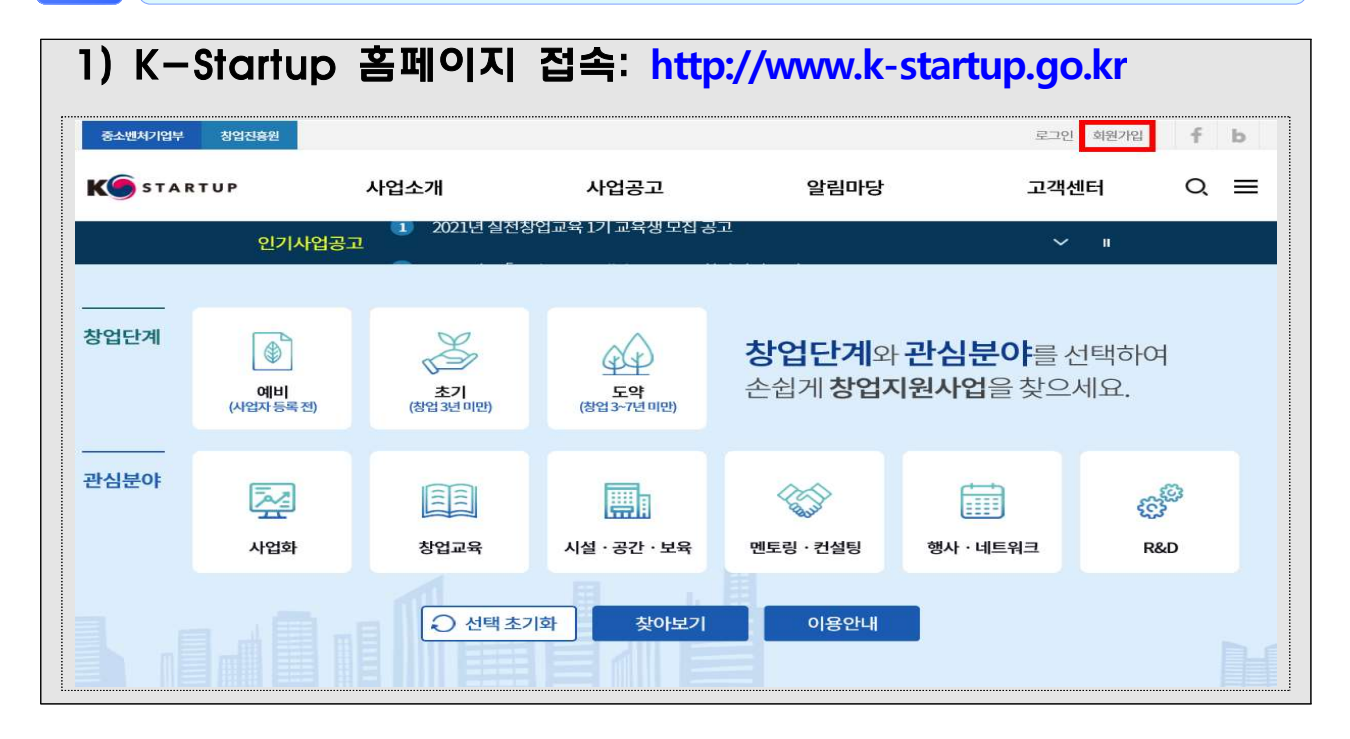

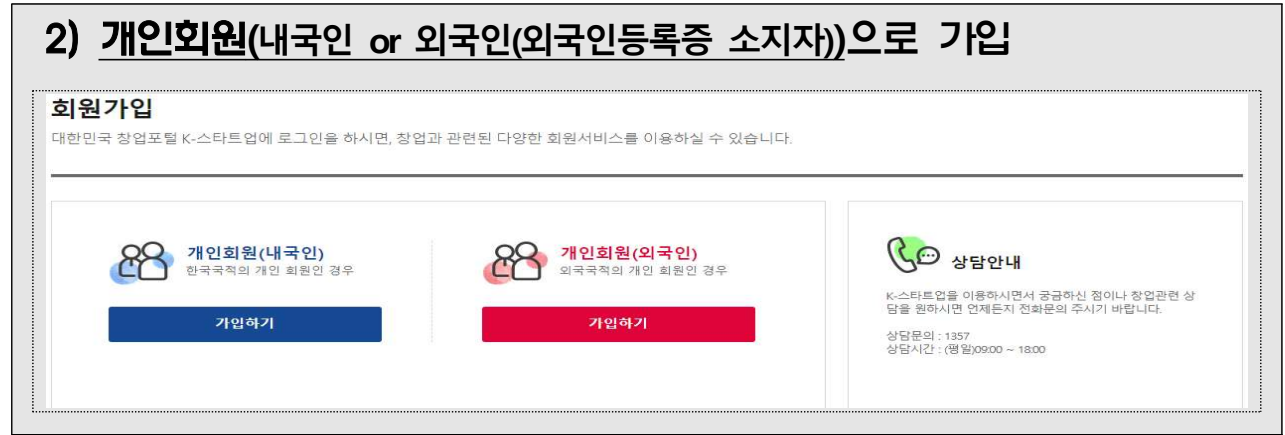

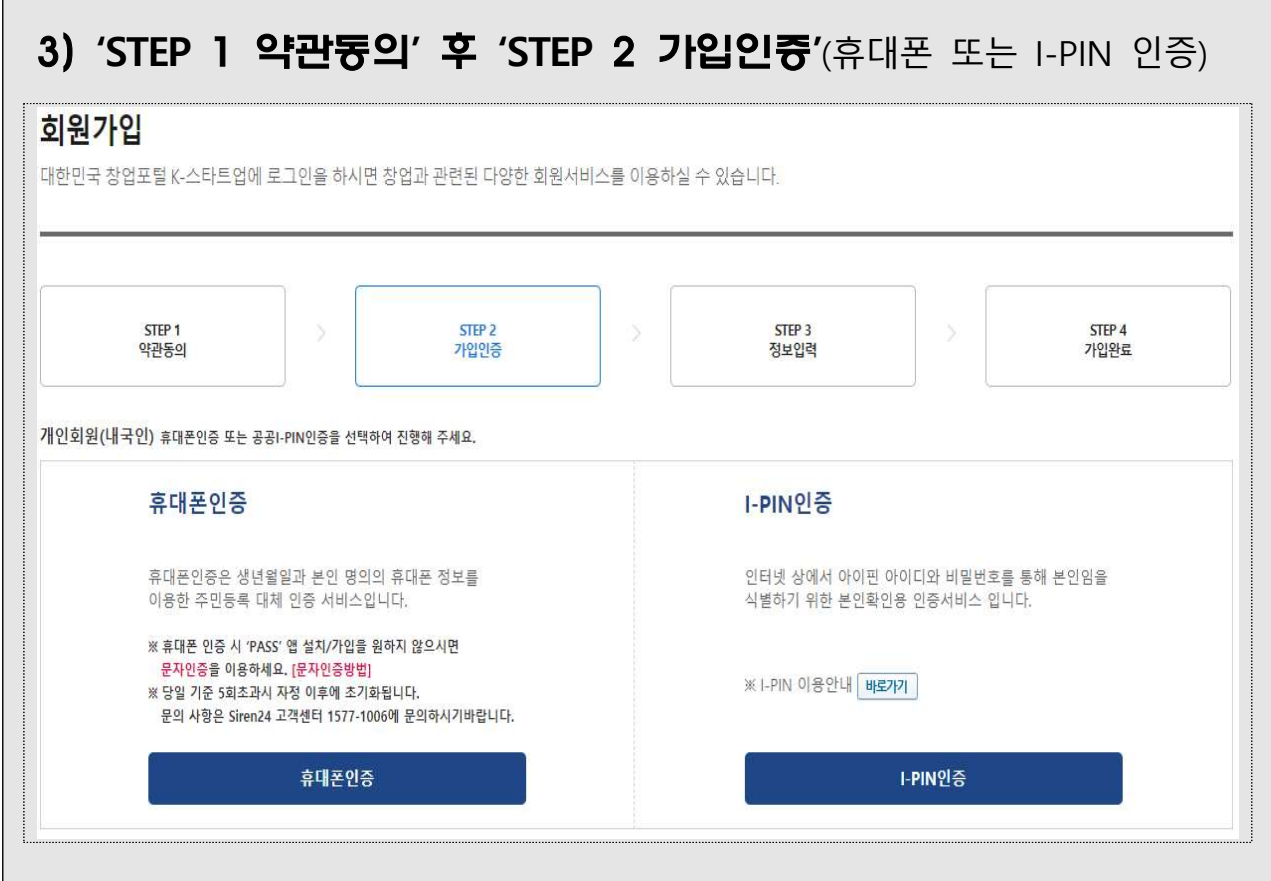

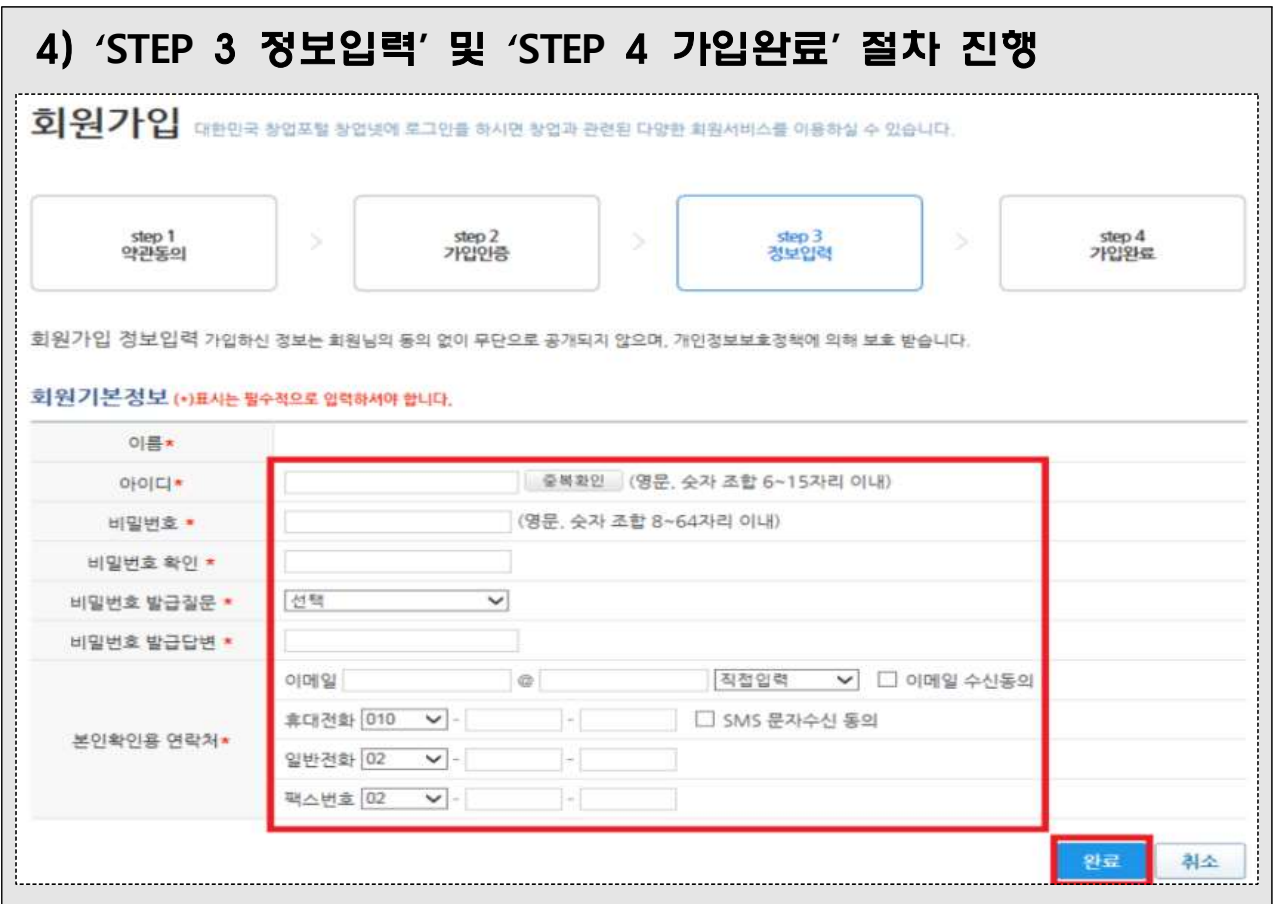

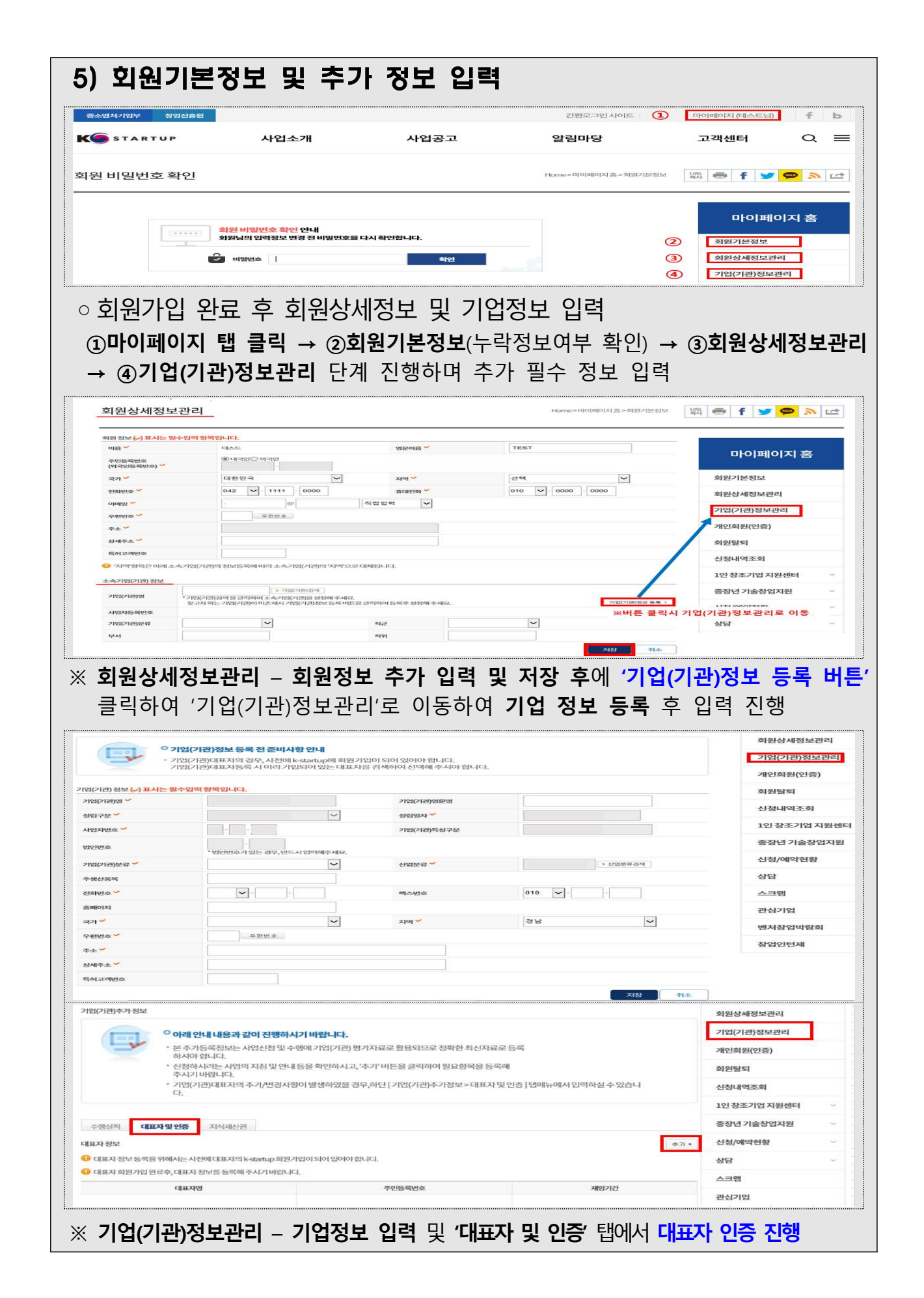

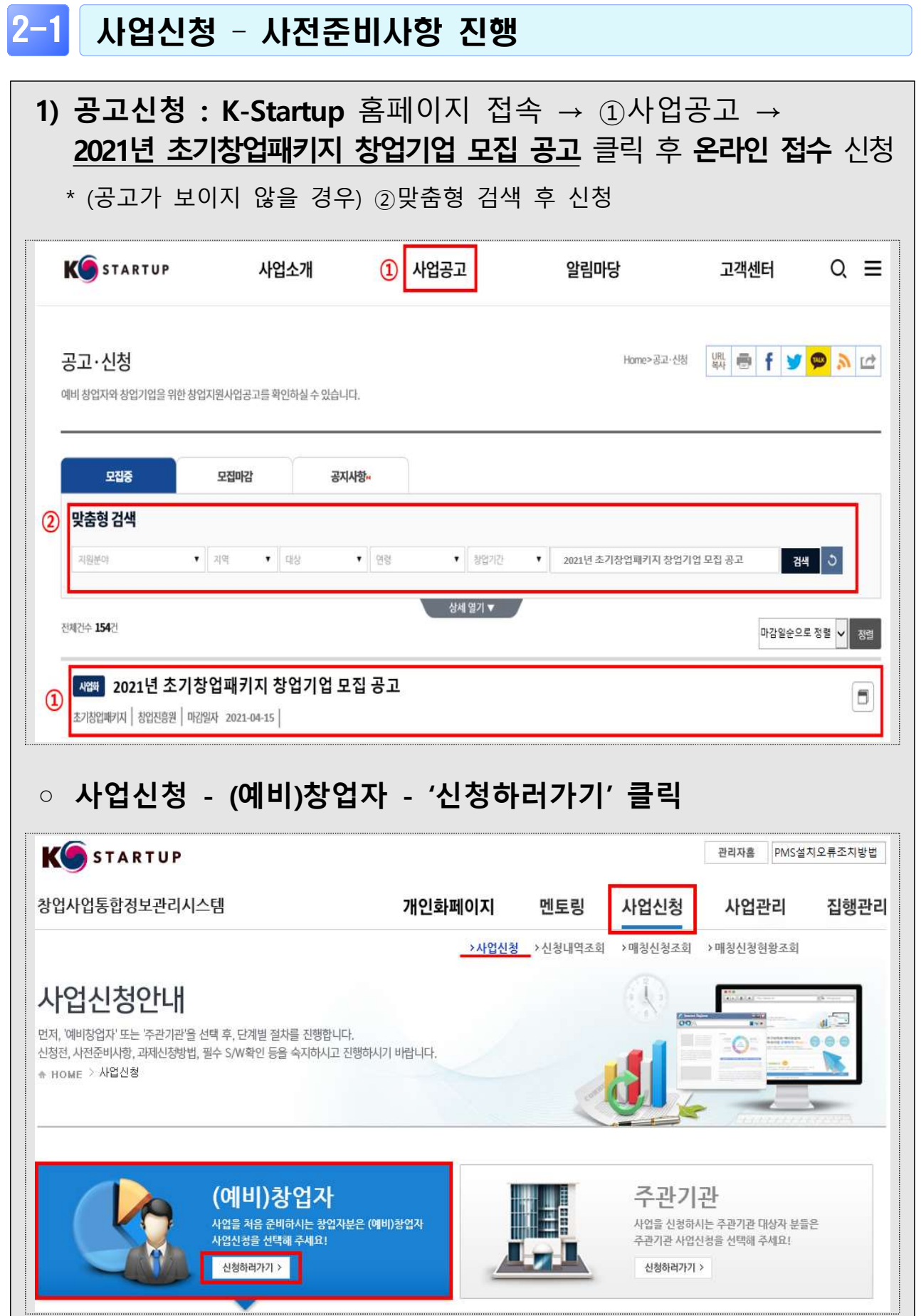

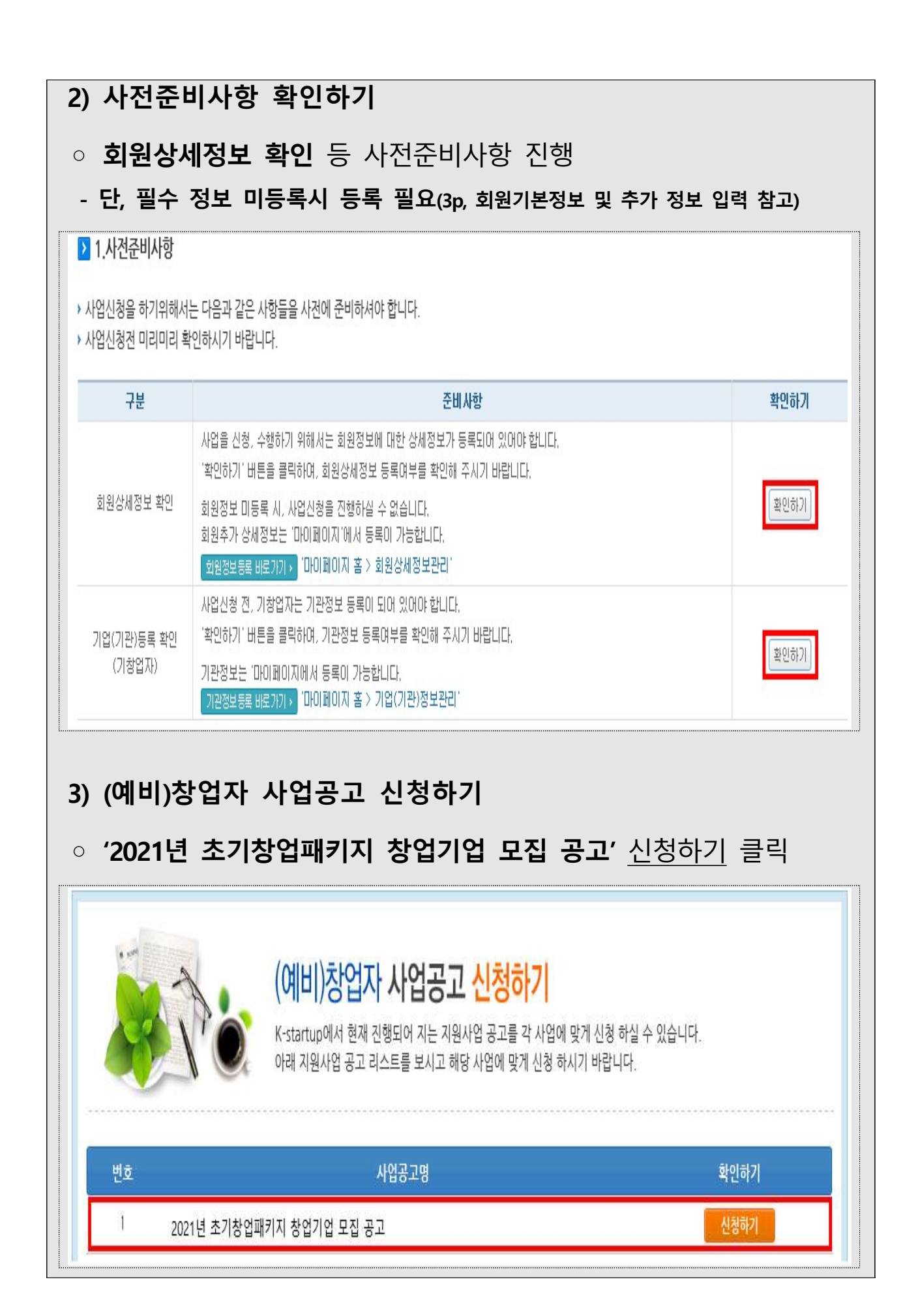

## 2-2 사업신청 - 단계별 사업신청 [01, 02, 03 STEP]

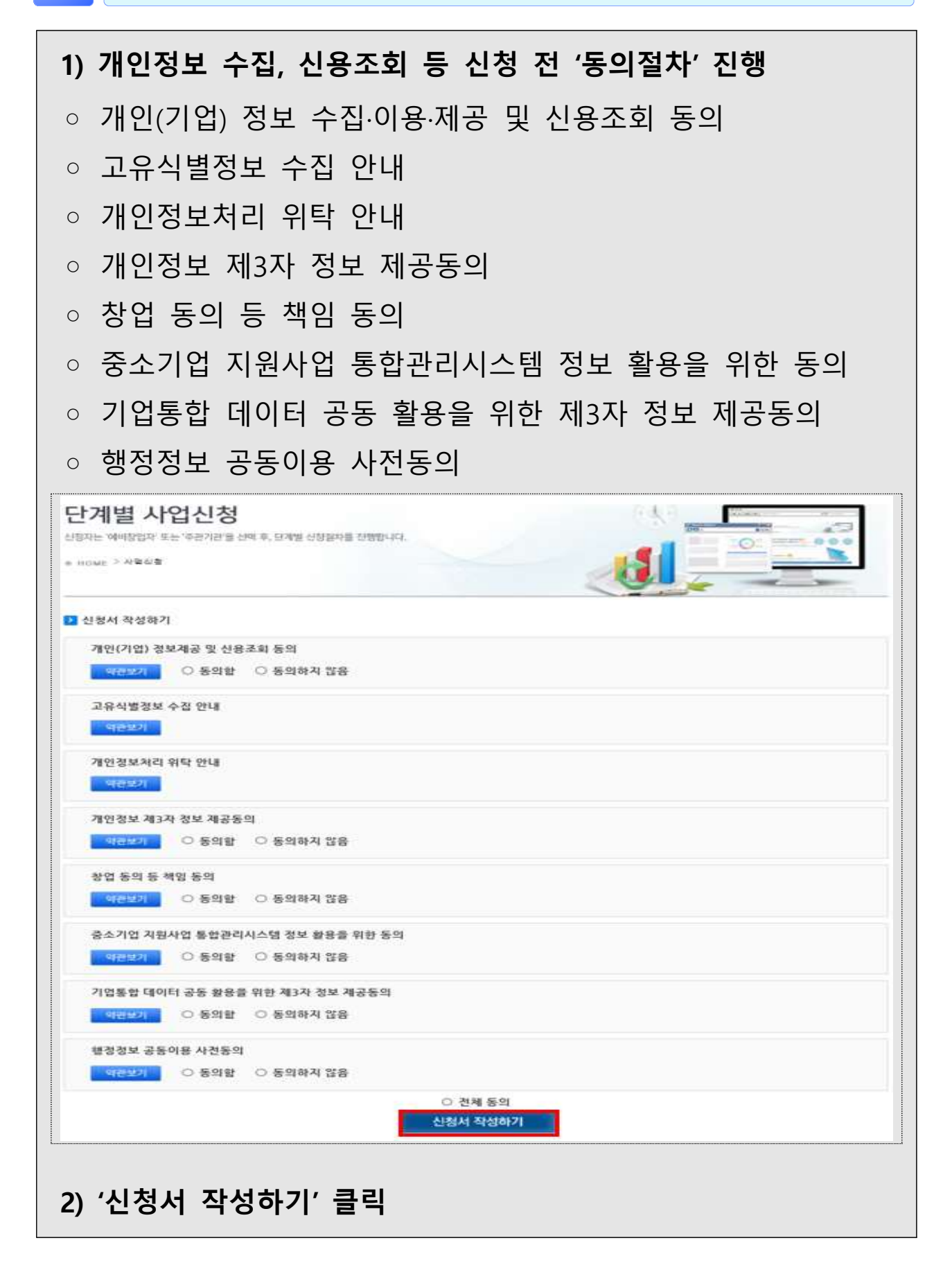

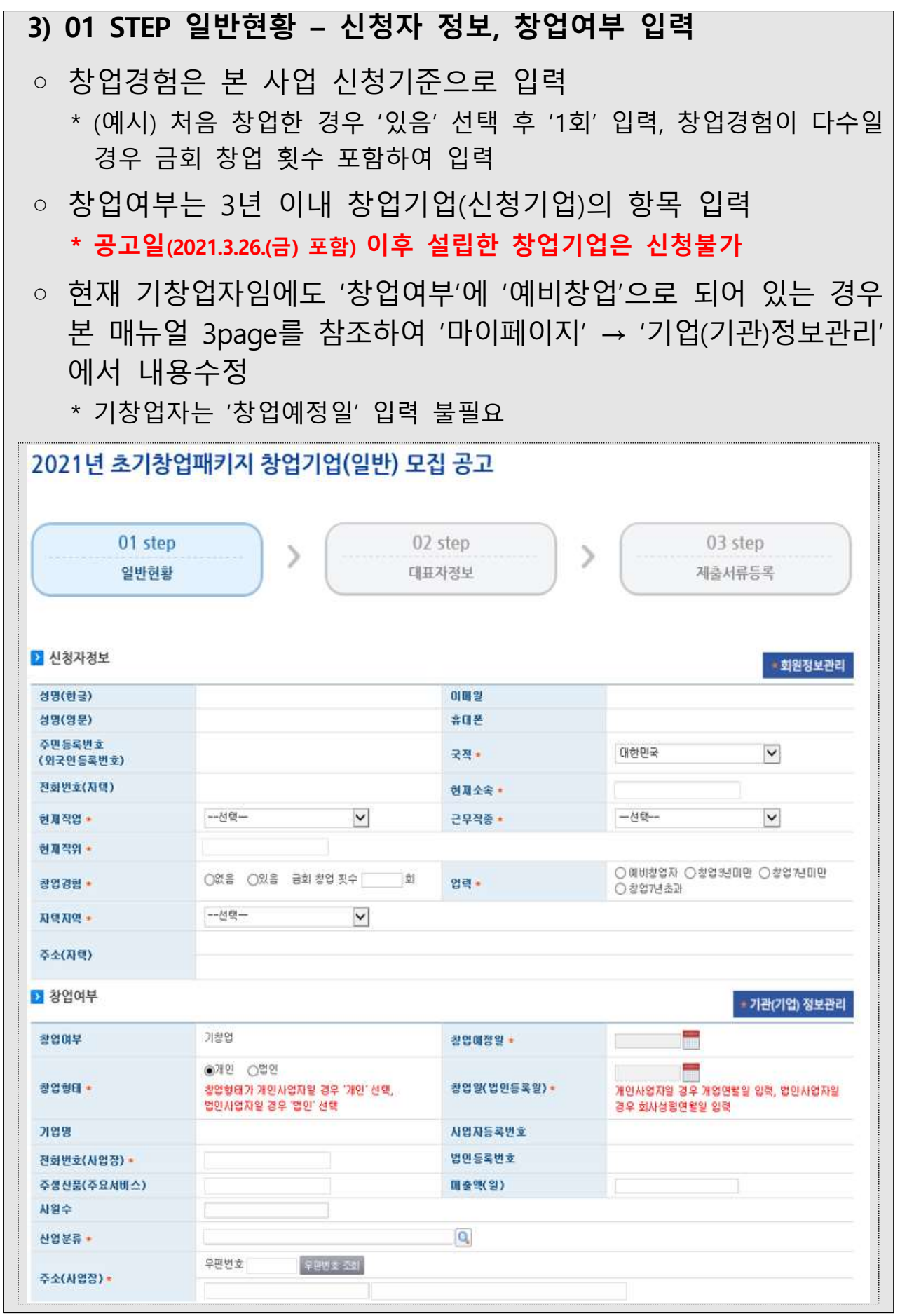

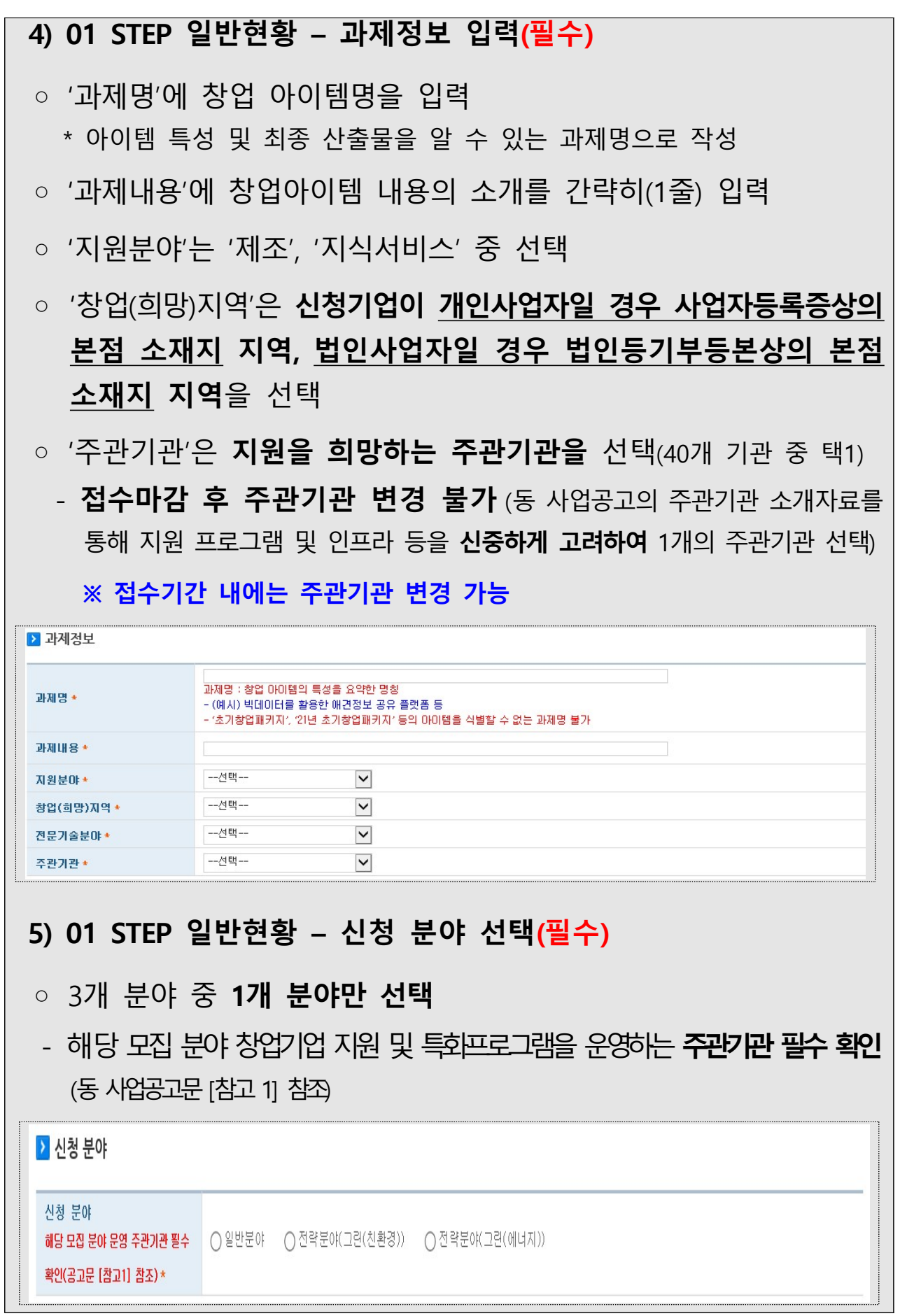

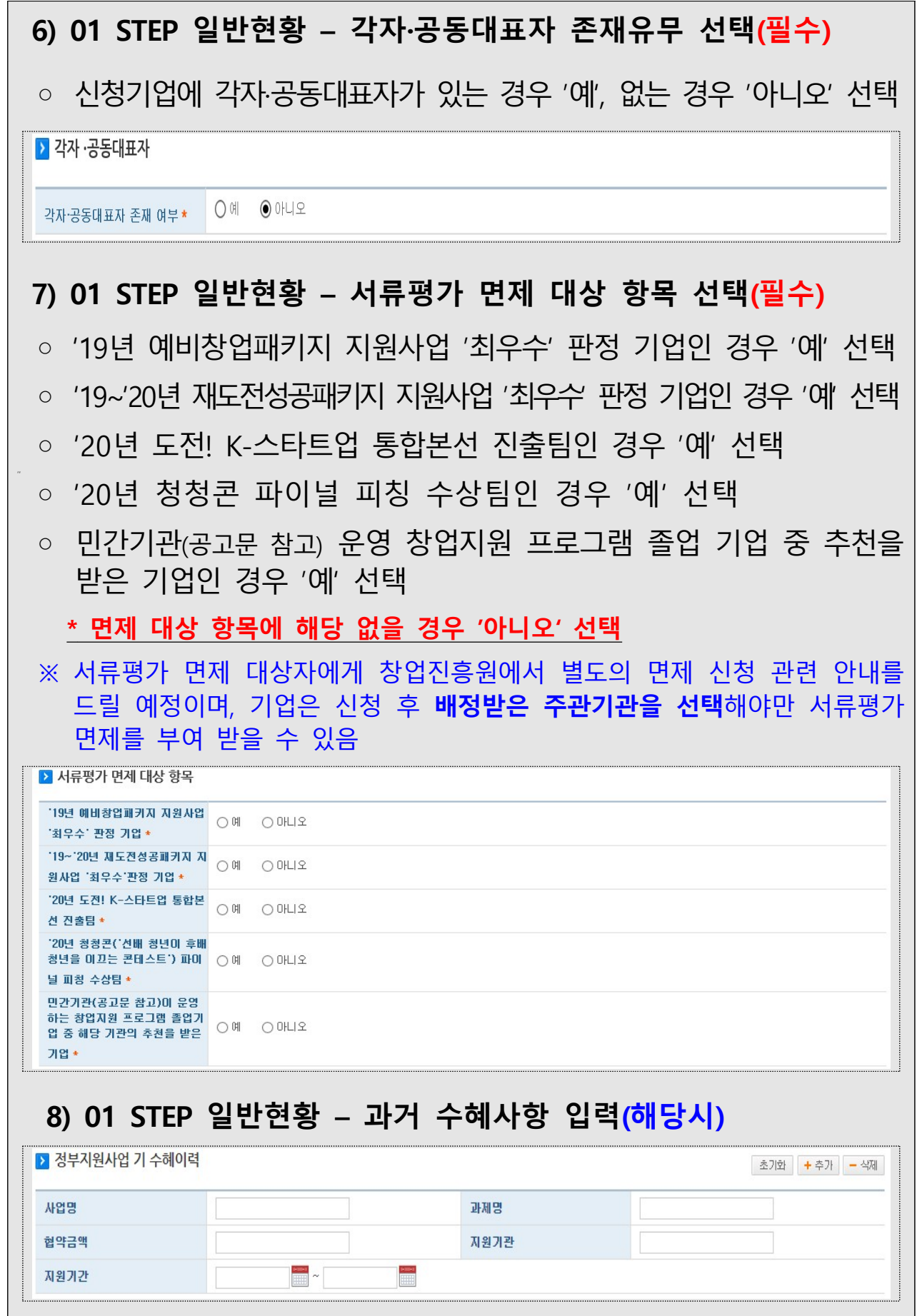

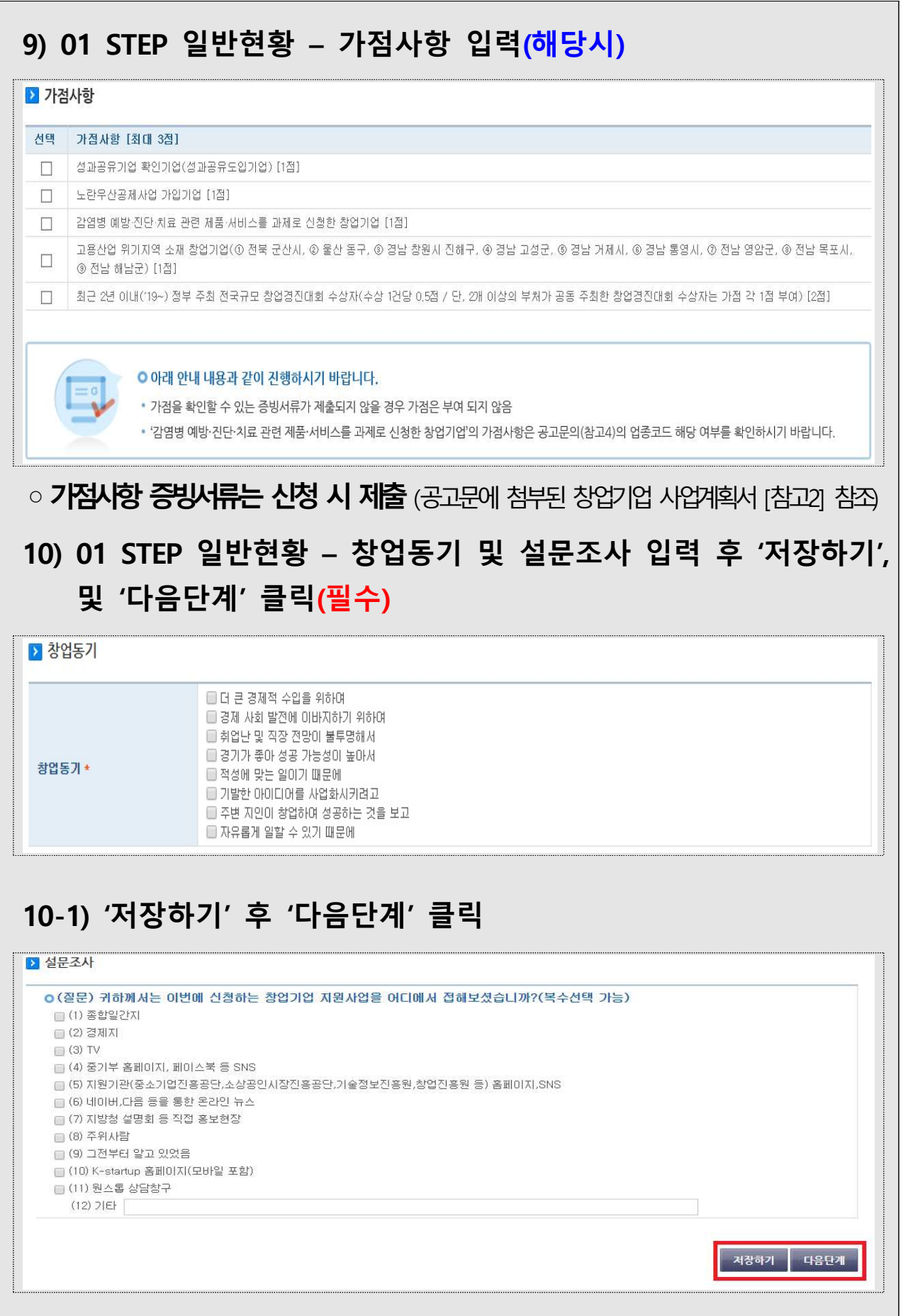

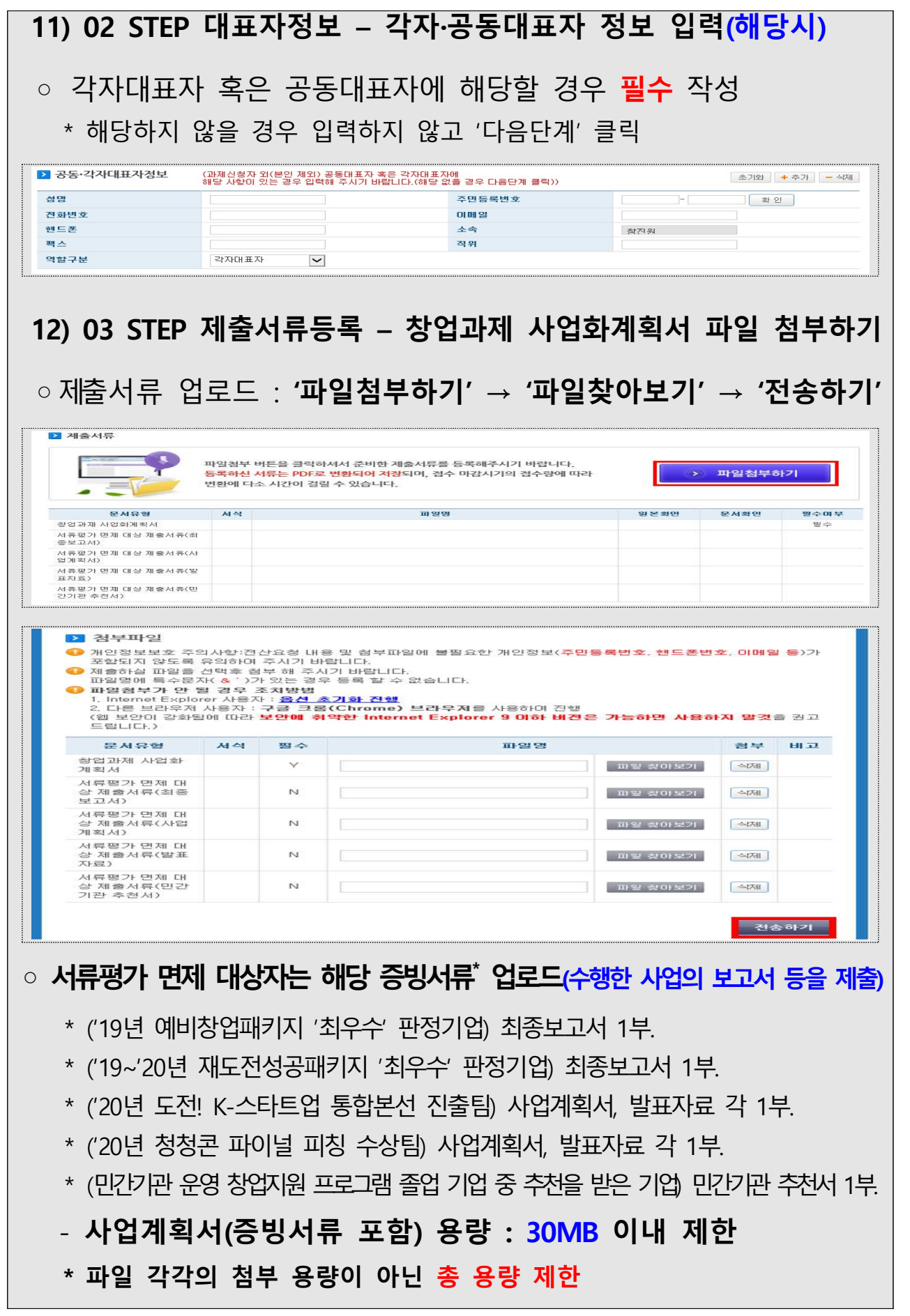

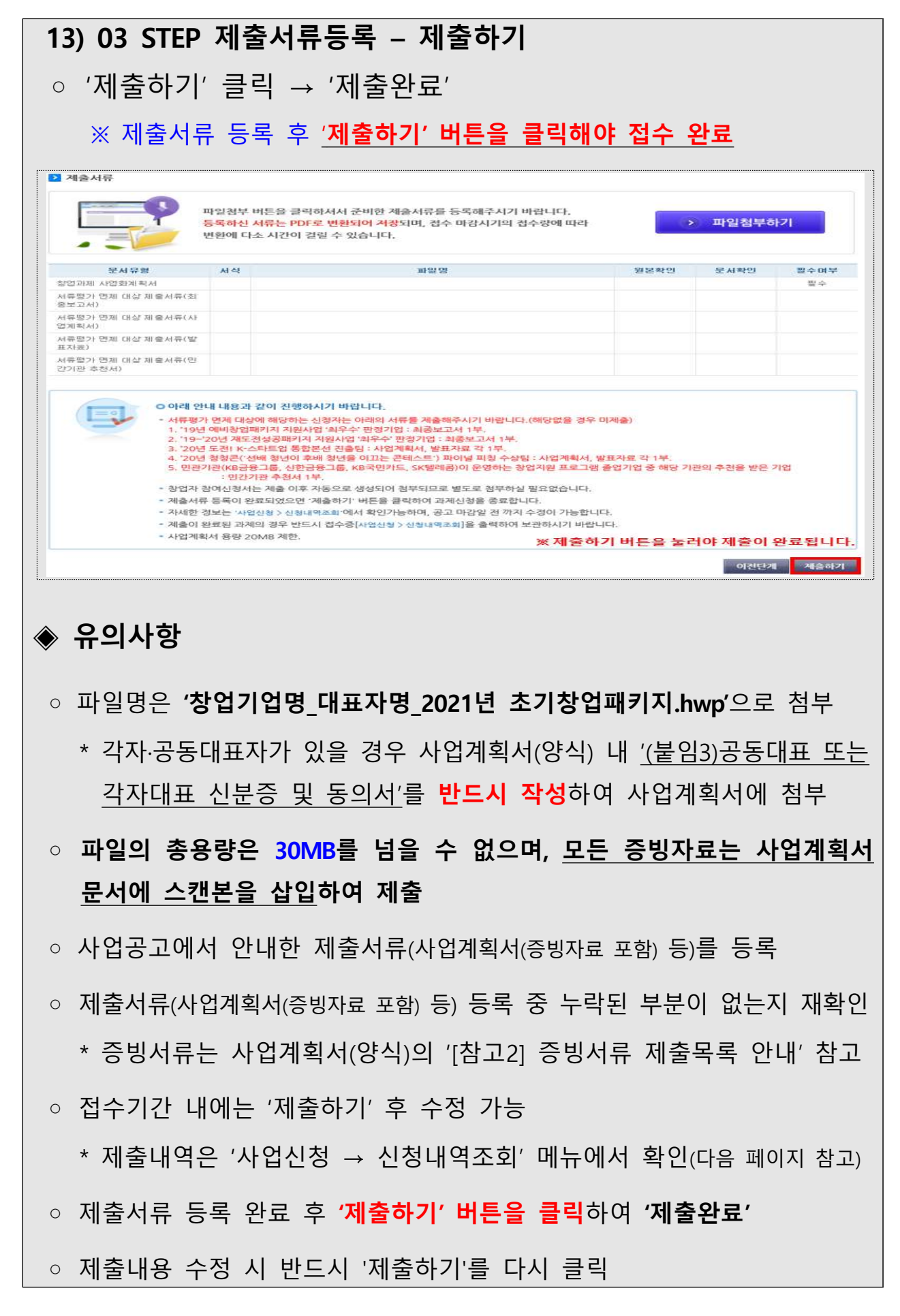

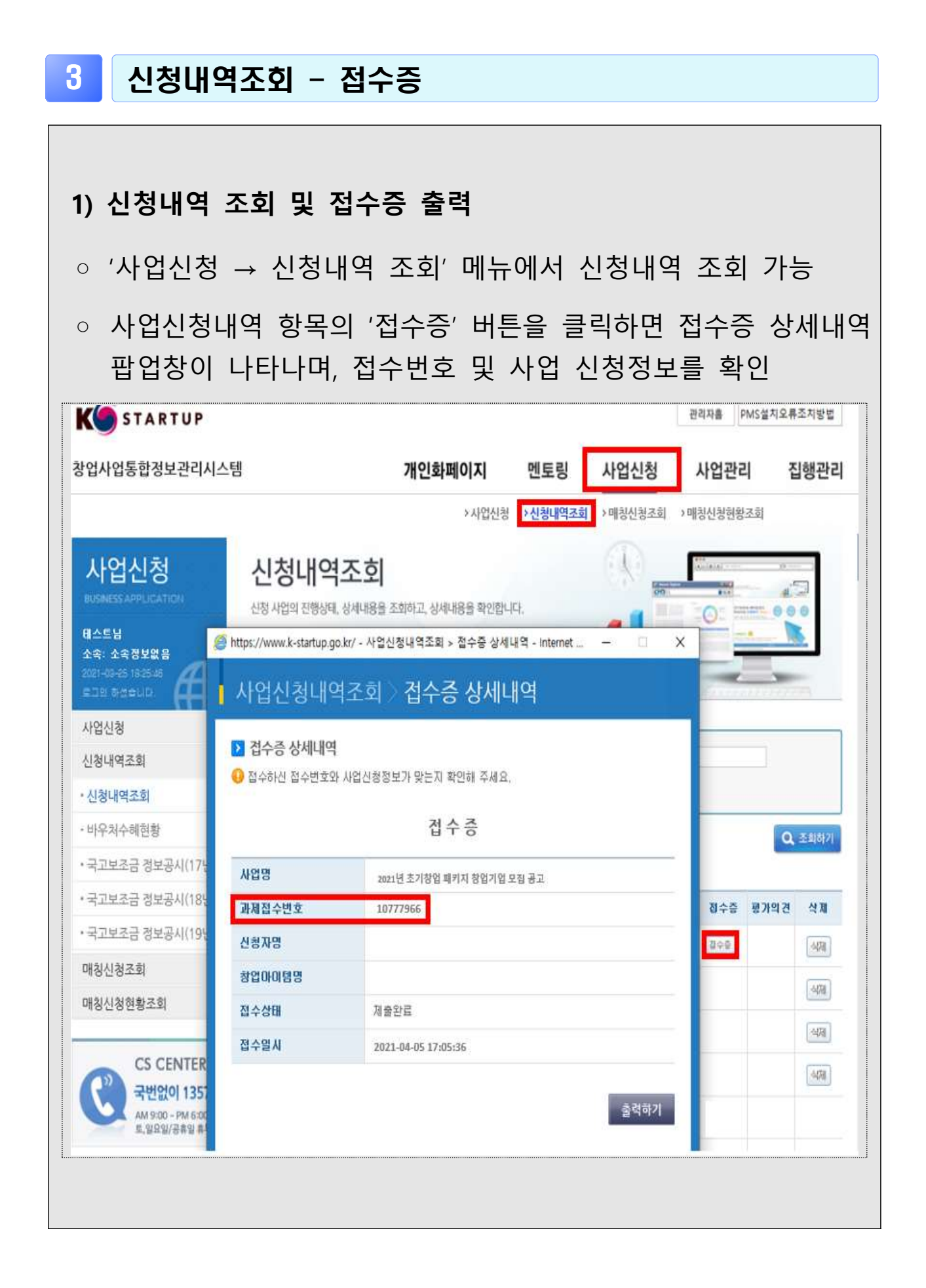

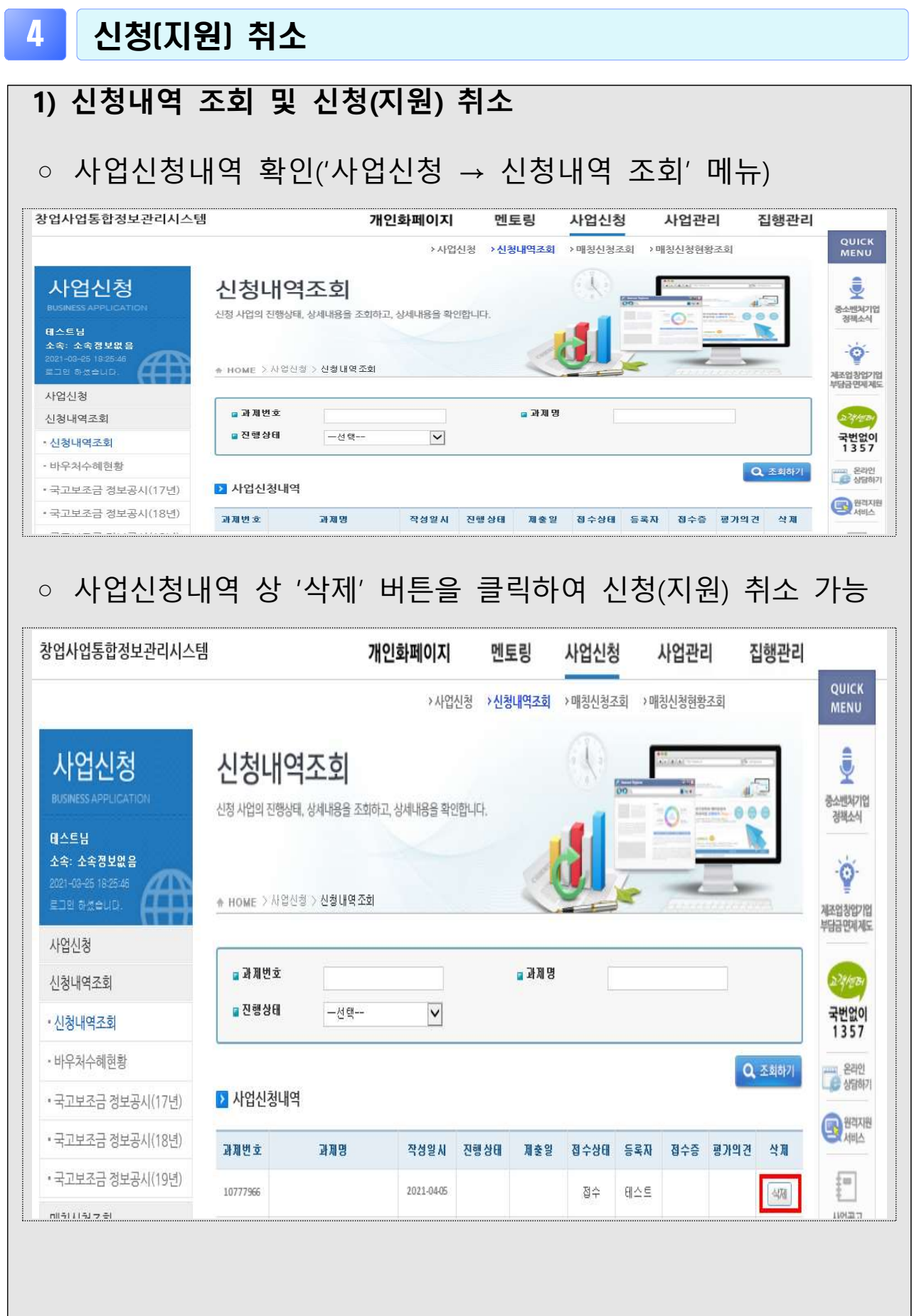